# XX Межрегиональная олимпиада школьников по математике и криптографии

Задачи для 8,9 классов

## Задача **1**

В таблице приведена переписка двух абонентов (Godzillы и Фунтика) в чате.

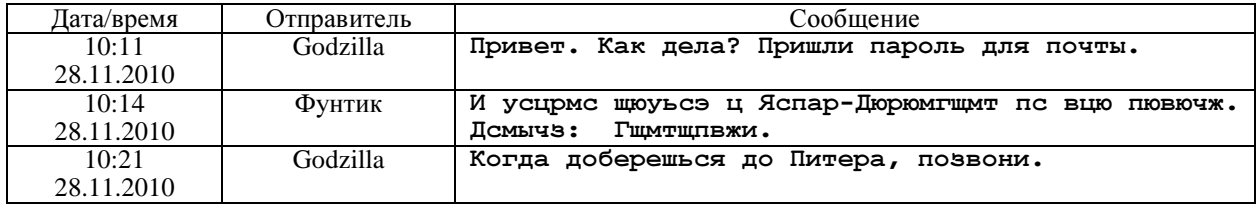

Фунтик отвечает Godzillе и для конспирации каждую букву заменяет другой буквой (при этом разные буквы заменяются разными, а одинаковые – одинаковыми). Восстановите зашифрованное сообщение и пароль.

## Задача **2**

На клавиатуре мобильного телефона каждой кнопке сопоставлено по нескольку букв: кнопке 2 соответствуют буквы **ABC**, 3 – **DEF**, 4 – **GHI**, 5 – **JKL**, 6 – **MNO**, 7 – **PQRS**, 8 – **TUV**, 9 – **WXYZ**. Выбор нужной буквы определяется числом нажатий на кнопку. Например, нажав на кнопку 4 один раз, получим букву **G**, а два нажатия на кнопку 4 дадут или букву **H** (если нажимать быстро) или две буквы **G** (если нажимать с паузой). Известно, что при наборе пароля из 10 букв были нажаты последовательно кнопки 777255899999. Определите число возможных вариантов паролей.

## Задача **3**

Для открытия подземелья в волшебной стране надо правильно назвать три целых числа  $a,b,c$  , служащих коэффициентами квадратичной функции  $f(x)$  =  $ax^2 + bx + c$  . Представителям четырёх рас были переданы следующие значения функции: троллям – значение *f* (21) , эльфам – *f* (24) , гномам – *f* (25), оркам – *f* (28). Когда представители рас встретились, чтобы совместно найти *a,b,c* и открыть подземелье, один из представителей, чтобы сорвать мероприятие, предъявил неверное значение. Выясните, кто это был, если известно, что тролли предъявили число 273, эльфы – 357, гномы – 391, орки – 497.

### Залача 4

В концах лиаметра окружности расположены числа 1 и 5, разбивающие окружность на лве дуги. Совершим по окружности и оборотов по часовой стрелке, приняв за начало обхода один из концов диаметра. После прохождения каждой имеющейся на данный момент дуги делим её пополам и в середине записываем число  $\frac{3x+3y}{2}$ , где *х* и *y* – числа, стоящие на концах пройденной дуги, взятые в порядке направления обхода. Найдите сумму всех записанных чисел после *п* оборотов.

#### Задача 5

Для зашифрования натурального числа т используется граф, представляющий собой множество вершин, некоторые из которых соединены друг с другом прямой линией. Вершины графа, соединенные друг с другом, называют соседними. Зашифрование состоит в выполнении следующих действий. В вершины графа записываются натуральные числа так, чтобы их сумма была равна т. Затем к числу в каждой вершине прибавляются числа в соседних вершинах. В результате получается граф, в котором «зашифровано» число *m*. Пример: для зашифрования числа 8 будем использовать граф на рис. 1. В его вершины поместим числа, сумма которых равна 8 (рис. 2). Затем к каждому числу прибавим числа в соседних вершинах. Результат зашифрования указан на рис. 3. На рис. 4 приведен результат зашифрования некоторого числа. Найдите его.

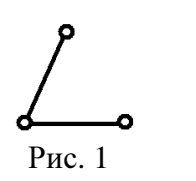

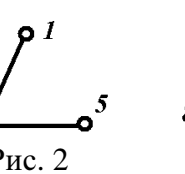

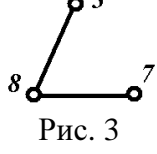

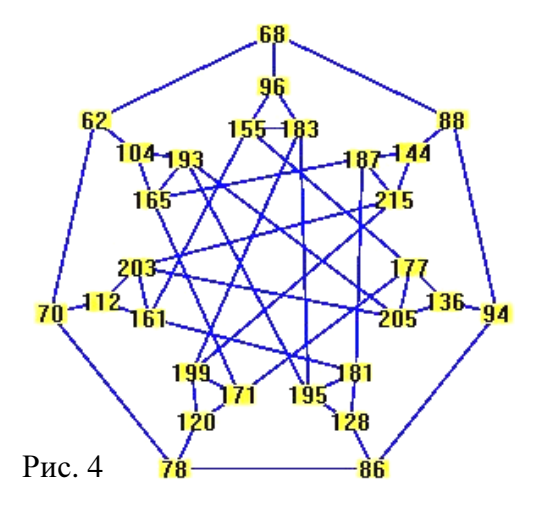

#### Задача 6

Для прохода в учреждение необходимо предъявить пятизначную комбинацию, состоящую из нулей и единиц. Устройство распознавания представляет собой упрощённую модель нейрона - клетки головного мозга (см. рис. 6).

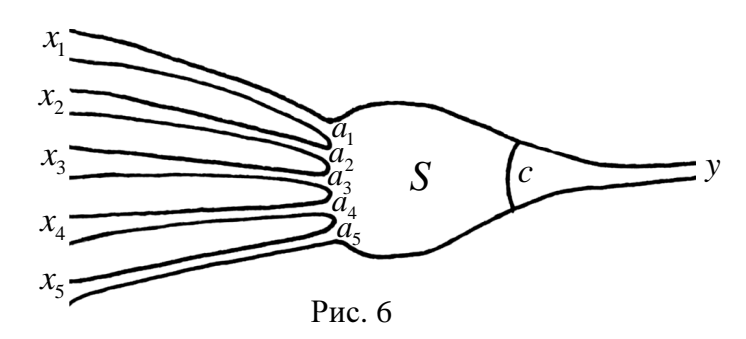

Пятизначная комбинация  $x_1, x_2, x_3, x_4, x_5$  по пяти каналам поступает в клетку, где её компоненты умножаются на фиксированные целые числа  $a_1, a_2, a_3, a_4, a_5$ , и вычисляется сумма  $S = a_1x_1 + a_2x_2 + a_3x_3 + a_4x_4 + a_5x_5$ . Проход в учреждение открывается, только если  $S \geq c$ , где  $c$  – некоторое фиксированное целое число. В таблице 1 представлены те комбинации, при предъявлении которых проход открывается, а в таблице 2 - для которых проход закрыт.

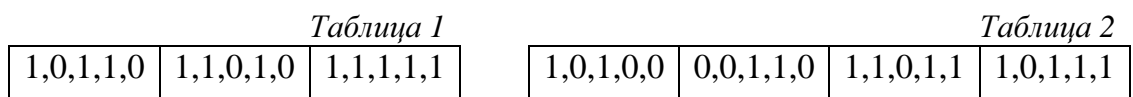

Найдите ещё одну комбинацию, открывающую проход в учреждение.